Geometry Database for the CBM experiment and its first application to the experiments of the NICA project

Akishina E.P.<sup>1</sup>, Alexandrov E.I.<sup>1</sup>, Alexandrov I.N.<sup>1</sup>, Filozova I.A.<sup>1</sup>, Friese V.<sup>2</sup>, Gertsenberger K.V.<sup>1</sup>, Ivanov V.V. <sup>1,3</sup>, Rogachevsky O.V.<sup>1</sup>

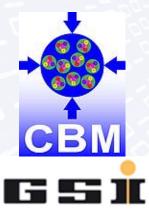

<sup>1</sup>JINR, Dubna <sup>2</sup>GSI, Darmstadt <sup>3</sup>MEPhi, Moscow

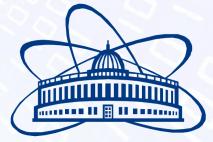

**Joint Institute for Nuclear Research** 

### **Motivation**

- Variety of detector modules
- Flexibility: combine the modules for different setups
- Each module can be located in different placement
- Evolution of geometries in accordance with the phases of experiments
- Administration of the geometries variety in a fail-safe, reproducible and transparent way

## Tasks

- Store the modules of CBM
- Load the geometry modules for setup construction
- Construct setup from the stored modules
- Support different versions of setup

# **Basic Definitions**

### **Geometry Module**

File in ROOT format with content of detector geometry

### **Setup Module**

Geometry module, link to the mother geometry module, its placement in the mother module (transformation matrix or object of class TGeoMatrix)

### Setup

Combination of setup modules which represents the full geometry

## **CBM Setup Structure**

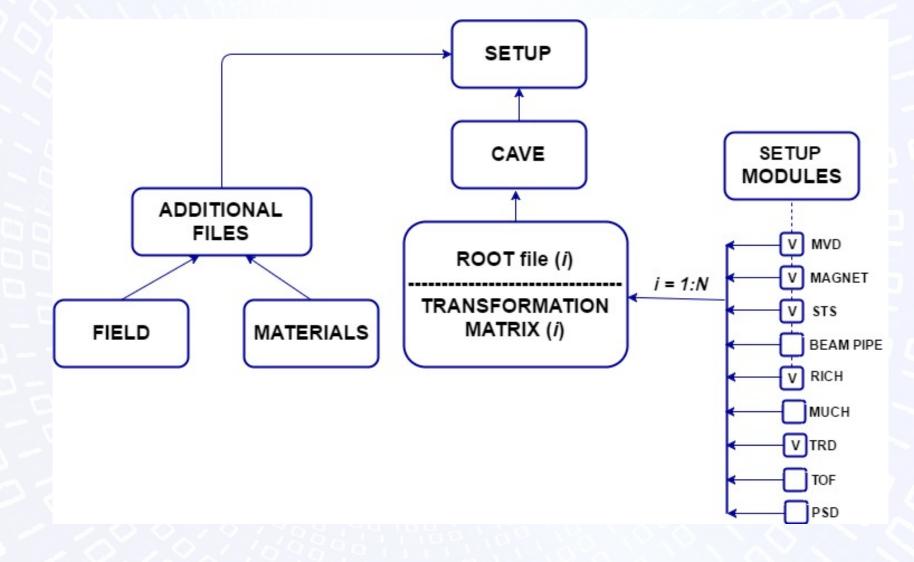

## **Geometry Database. Use Cases**

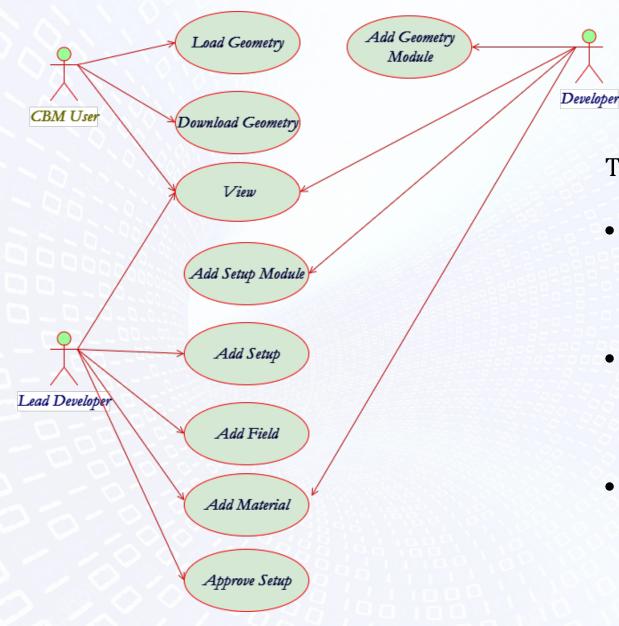

The Geometry DB is used:

- to provide interfaces to view, retrieve, load and update modules and setups
- to store setups as combination of setup modules, magnetic fields and materials
- to store setup modules as ROOT files and Transformation matrix

## **CBM Component Diagram**

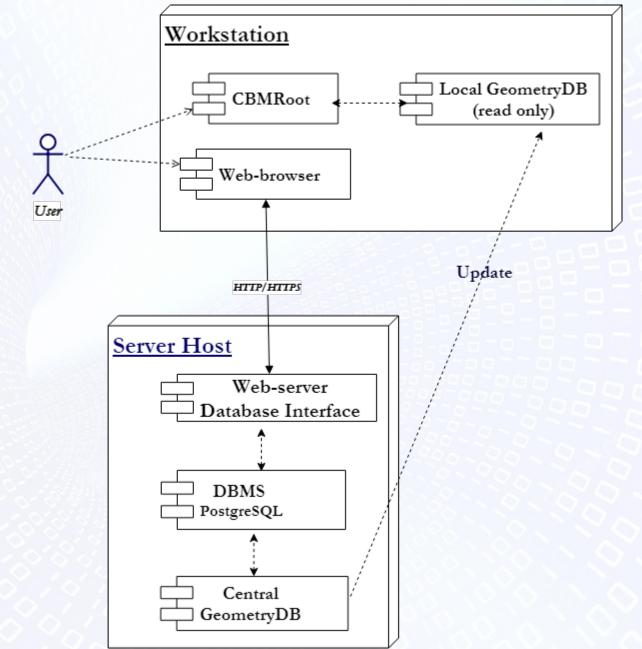

6

# The implementation

- **GUI (Graphical User Interface)** implemented as Web-interface.
  - View;
  - Edit;
  - Download.
- **API** (Application Programming Interface) implemented as macros of the ROOT environment:
  - List of setups;
  - Load setup.

Any macro can be used as executable file or can be called from other ROOT macros.

## Web-interface. View Mode

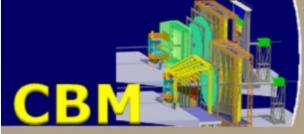

CBM Geometry DataBase

about | help | CBM User:: login

#### **Available Setups**

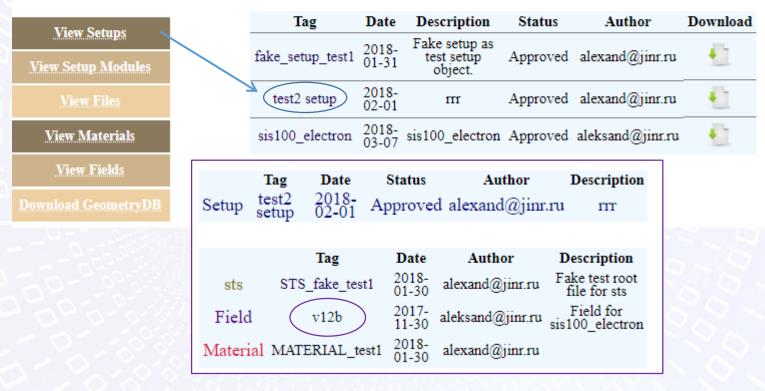

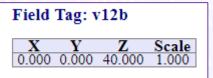

## **Web-interface.** Configure Access

|                                                                                                    |                                                                                                    | Role Administra                                 | tion                                                                                             |                                                                                                    |                                                                       |                    | Co                                          | onfigure We            | bAcces                         |  |
|----------------------------------------------------------------------------------------------------|----------------------------------------------------------------------------------------------------|-------------------------------------------------|--------------------------------------------------------------------------------------------------|----------------------------------------------------------------------------------------------------|-----------------------------------------------------------------------|--------------------|---------------------------------------------|------------------------|--------------------------------|--|
| Code                                                                                                    | Code Name A                                                                                                    |                                                 |                                                                                                  | Actions Users                                                                                                 |                                                                       |                    |                                             |                        |                                |  |
| LDV                                                                                                    | Lead Developer                                                                                                    | Full Set                                        |                                                                                                  | <u>Grant</u> / <u>Revoke</u>                                                                                  | Conn                                                                  | ect user to r      | ole Developer                               | oper                   |                                |  |
| CBM                                                                                                    | CBM User                                                                                                    | Read Only                                       |                                                                                                  | <u>Grant</u> / <u>Revoke</u>                                                                                  |                                                                       |                    | 24.0                                        |                        |                                |  |
| DVP                                                                                                    | Developer                                                                                                    | Grant / Revolve<br>Grant this role to some user |                                                                                                  |                                                                                                    | Select user: wwq21@yyyyyy.com  Connected users to role Developer MVD: |                    |                                             |                        |                                |  |
| DVP                                                                                                    | Developer                                                                                                    | PIPE                                            |                                                                                                  | Grant / Revoke                                                                                                | Con                                                                   | nected users       | s to role Develop                           | per MVD:               |                                |  |
| DVP                                                                                                    | Developer                                                                                                    | STS                                             |                                                                                                  | Grant / Revoke                                                                                                |                                                                       | are abser          | nt!                                         |                        |                                |  |
| DVP                                                                                                    | Developer                                                                                                    | RICH                                            |                                                                                                  | <u>Grant</u> / <u>Revoke</u>                                                                                  |                                                                       |                    |                                             |                        |                                |  |
| DVP                                                                                                    | Developer                                                                                                    | MAGNET                                          |                                                                                                  | Grant / Revoke                                                                                                |                                                                       |                    | atching users:                              |                        |                                |  |
| DVP                                                                                                    | Developer                                                                                                    | TRD                                             |                                                                                                  | <u>Grant</u> / <u>Revoke</u>                                                                                  |                                                                       | ID                 | email                                       | Developer              | PIP                            |  |
| DVP                                                                                                    | Developer                                                                                                    | TOF                                             |                                                                                                  | <u>Grant</u> / <u>Revoke</u>                                                                                  | 3 axion2rv@                                                           |                    |                                             | <u>Revoke</u>          |                                |  |
| DVP                                                                                                    | Developer                                                                                                    | PSD                                             |                                                                                                  | <u>Grant</u> / <u>Revoke</u>                                                                                  |                                                                       | 15 wwq2            | 1@yyyyyy.com                                | Revoke                 |                                |  |
|                                                                                                    |                                                                                                    | PLATFORM                                        |                                                                                                  | Grant / Baualas                                                                                               | ant / Revoke                                                          |                    |                                             |                        |                                |  |
| ebAccess A                                                                                                   | dmin                                                                                                    | PLAIFORM                                        | User Admin                                                                                       | istration                                                                                                    |                                                                       |                    |                                             |                        |                                |  |
| ebAccess A<br>election for<br>cole Area<br>To config<br><u>User Area</u><br>To config                        | dmin<br>WebAccess Admin<br>gure administration rights and aut                                                                            | horization rules.                               |                                                                                                  | istration<br>f the user Nickname or En                                                                        | nail: a                                                               | Roles o            | × connected to user                         | t aleksand@            | )jinr.ri                       |  |
| ebAccess A<br>election for<br>Cole Area<br>To config<br>User Area<br>To config<br>Ianage Accou               | dmin<br>WebAccess Admin<br>gure administration rights and aut                                                                            | thorization rules.                              | Enter part of<br>Search<br>Found 5 match<br>ID er                                                | istration<br>the user Nickname or En<br>ning users:<br>nail Nickname                                          | Role                                                                  | Code               | connected to user                           | t aleksand@<br>Actions |                                |  |
| ebAccess A<br>election for<br>Cole Area<br>To config<br>User Area<br>To config<br>Ianage Accou               | dmin<br>WebAccess Admin<br>gure administration rights and aut<br>gure administration rights for the s                                    | thorization rules.                              | Enter part of<br>Search<br>Found 5 match<br>ID er<br>1 fia@jinr.r                                | istration<br>the user Nickname or En<br>ning users:<br>nail Nickname<br>u adms                                | Role<br>show details                                                  | Code               | connected to user                           | Actions                | )jinr.rt<br>Rol<br><u>Revo</u> |  |
| ebAccess A<br>election for<br>To config<br><u>iser Area</u><br>To config<br><u>Ianage Accou</u><br>To manage | dmin<br>WebAccess Admin<br>gure administration rights and aut<br>gure administration rights for the r<br><u>unts</u><br>ge user accounts | thorization rules.                              | Enter part of<br>Search<br>Found 5 match<br>ID en<br>1 fia@jinr.r<br>4 aleksand@                 | istration<br>The user Nickname or En<br>ning users:<br>nail Nickname<br>u adms<br>2jinr.ru susu               | Role<br>show details                                                  | Code<br>LDV<br>CBM | connected to user                           | Actions                | Rol<br><u>Revo</u>             |  |
| ebAccess A<br>election for<br>To config<br><u>Ser Area</u><br>To config<br><u>Ianage Accou</u><br>To manage  | dmin<br>WebAccess Admin<br>gure administration rights and aut<br>gure administration rights for the<br>mts<br>ge user accounts           | thorization rules.                              | Enter part of<br>Search<br>Found 5 match<br>ID en<br>1 fia@jinr.r<br>4 aleksand@<br>10 axion2rv@ | istration<br>The user Nickname or En<br>ning users:<br>nail Nickname<br>u adms<br>2jinr.ru susu<br>2gmail.com | Role<br>show details                                                  | Code<br>LDV<br>CBM | connected to user<br>Name<br>Lead Developer | Actions<br>Full Set    | Rol<br>Revo                    |  |
| ebAccess A<br>election for<br>To config<br><u>iser Area</u><br>To config<br><u>Ianage Accou</u><br>To manage | dmin<br>WebAccess Admin<br>gure administration rights and aut<br>gure administration rights for the<br>unts<br>ge user accounts          | thorization rules.                              | Enter part of<br>Search<br>Found 5 match<br>ID en<br>1 fia@jinr.r<br>4 aleksand@                 | istration<br>The user Nickname or En<br>ning users:<br>nail Nickname<br>u adms<br>2jinr.ru susu<br>2gmail.com | Role<br>show details                                                  | Code<br>LDV<br>CBM | connected to user<br>Name<br>Lead Developer | Actions<br>Full Set    | Rol<br><u>Revo</u>             |  |

## Web-interface. Edit Mode

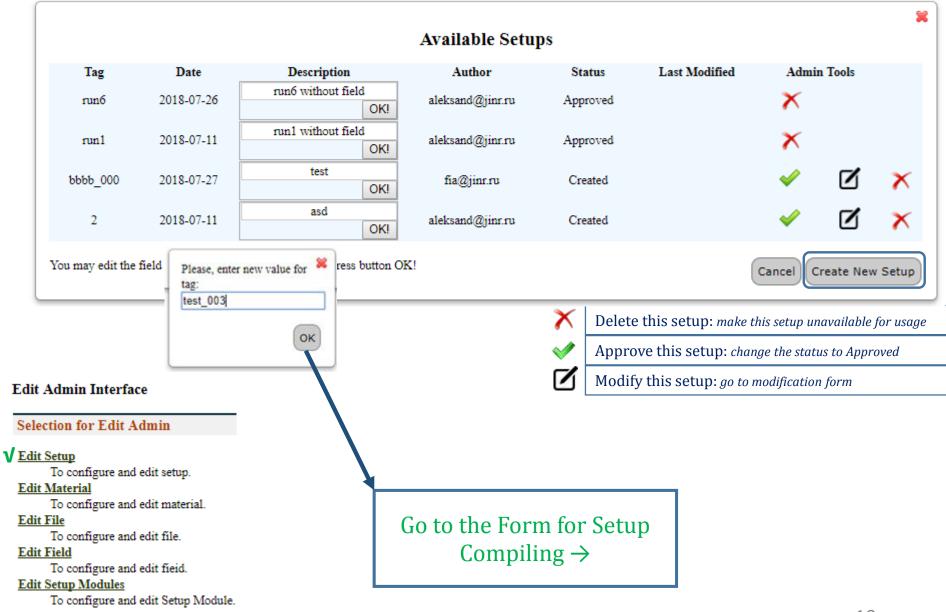

Setup Tag: test\_003

Web-interface. Setup Compiling

(Add New Setup)

Description:\* description for test\_003

Author: fia@jinr.ru ×

#### **Available Setup Modules**

| m   | agne    | t              |                |                  |                      |                                                                                                    |                          |        | •                                                          |
|-----|---------|----------------|----------------|------------------|----------------------|----------------------------------------------------------------------------------------------------|--------------------------|--------|------------------------------------------------------------|
| р   | ipe     |                |                |                  |                      |                                                                                                    |                          |        | 0                                                          |
| mvd |         |                |                |                  |                      |                                                                                                    |                          |        | 0                                                          |
| sts |         |                |                |                  |                      |                                                                                                    |                          |        | •                                                          |
|     | Туре    | Tag            | Date           | Author           | File Tag             | Transformation                                                                                         | Translation              | Parent | Description                                                |
| ۲   | sts     | v16x           | 2017-<br>12-21 | aleksand@jinr.ru | v16x_file            | 1.000 0.000 0.000<br>0.000 1.000 0.000<br>0.000 0.000 1.000                                            | 0.000<br>0.000<br>65.000 | cave   | use STS<br>v16x as<br>new<br>default,<br>see issue<br>#647 |
| 0   | sts     | STS_fake_test1 | 2018-<br>01-30 | alexand@jinr.ru  | root_fake_file_sts_t | $\begin{array}{c} 1.000 & 0.000 & 0.000 \\ 0.000 & 1.000 & 0.000 \\ 0.000 & 0.000 & 1.000 \end{array}$ | 0.000<br>0.000<br>0.000  | cave   | Fake STS<br>module for<br>test                             |
| ri  | ch      | _              |                | _                |                      |                                                                                                    | _                        |        | 0                                                          |
| tr  | d       |                |                |                  |                      |                                                                                                    |                          |        | 0                                                          |
| to  | of      |                |                |                  |                      |                                                                                                    |                          |        | 0                                                          |
| p   | sd      |                |                |                  |                      |                                                                                                    |                          |        | 0                                                          |
| p   | latforr | n              |                |                  |                      |                                                                                                    |                          |        | 0                                                          |

#### **Available Fields**

|   | Tag         | Date       | Author           | Х     | Y     | Z      | Scale | Description               |
|---|-------------|------------|------------------|-------|-------|--------|-------|---------------------------|
| ۲ | v12b        | 2017-11-30 | aleksand@jinr.ru | 0.000 | 0.000 | 40.000 | 1.000 | Field for sis100_electron |
| 0 | TESTER      | 2018-04-02 | fia@jinr.ru      | 1.000 | 1.000 | 1.000  | 2.000 | terter description        |
| 0 | v13b        | 2018-04-02 | fia@jinr.ru      | 2.000 | 2.000 | 2.000  | 3.000 | new field                 |
| 0 | TESTER2     | 2018-04-02 | fia@jinr.ru      | 2.000 | 2.000 | 3.000  | 5.000 | dfsdfsfds                 |
| 0 | 34534534535 | 2018-04-09 | fia@jinr.ru      | 1.000 | 1.000 | 1.000  | 1.000 | trytrytrytrytryty         |
| 0 | 34534534535 | 2018-04-09 | fia@jinr.ru      | 1.000 | 1.000 | 1.000  | 1.000 | test                      |

#### **Available Materials**

|   | Tag            | Date           | Author           | Description                                                                    |
|---|----------------|----------------|------------------|--------------------------------------------------------------------------------|
| ۲ |                |                | aleksand@jinr.ru | // Revision 1.10 2006/09/12 07:27:58 kresan // media file for new TOF geometry |
| 0 | MATERIALTEST   | 2018-04-<br>02 | fia@jinr.ru      | MATERIALTEST_EDIT                                                              |
| 0 | MATERIAL_test1 | 2018-01-<br>30 | alexand@jinr.ru  | Test material, can not be used for real setup.EDIT                             |

11

Cancel Add Setup

| Modifying                      | d Setup)                    |
|--------------------------------|-----------------------------|
| Web-interface. Setup Modifying | (Change the Selected Setup) |
| Web-in                         | (Cha)                       |

| Setup Tag:<br>test_001 |                                                                                                  |                      |                        | Description:<br>test!   |                  |          |                                        |                                  | Author:<br>fia@jinr.ru   |                       |                                                            |  |
|------------------------|--------------------------------------------------------------------------------------------------|----------------------|------------------------|-------------------------|------------------|----------|----------------------------------------|----------------------------------|--------------------------|-----------------------|------------------------------------------------------------|--|
|                        | List of Setup Modules                                                                            |                      |                        |                         |                  |          |                                        |                                  |                          |                       |                                                            |  |
| n                      | nagne                                                                                            | t                    |                        |                         |                  |          |                                        |                                  |                          |                       | 0                                                          |  |
| р                      | ipe                                                                                              |                      | _                      |                         |                  |          | _                                      |                                  | _                        |                       | 0                                                          |  |
| n                      | ivd                                                                                              |                      |                        |                         |                  |          |                                        |                                  |                          |                       | 0                                                          |  |
| S                      | ts                                                                                               |                      |                        |                         |                  |          |                                        | _                                |                          |                       | •                                                          |  |
|                        | Туре                                                                                             | Tag                  | Date                   | Author                  | File Tag         |          | Transfor                               | mation                           | Translation              | Parent                | Description                                                |  |
| 0                      | sts                                                                                              | v16x                 | 2017-<br>12-21         | aleksand@jinr.ru        | v16x_file        | •        | 1.000 0.00<br>0.000 1.00<br>0.000 0.00 | 00 0.000<br>00 0.000<br>00 1.000 | 0.000<br>0.000<br>65.000 | cave                  | use STS<br>v16x as<br>new<br>default,<br>see issue<br>#647 |  |
| ۲                      | sts                                                                                              | STS_fake_te          | st1 2018-<br>01-30     | alexand@jinr.ru         | root_fake_file   | _sts_t   | 1.000 0.00<br>0.000 1.00<br>0.000 0.00 | 000.0 00                         | 0.000<br>0.000<br>0.000  | cave                  | Fake STS<br>module for<br>test                             |  |
| ri                     | ch                                                                                               |                      |                        |                         |                  |          |                                        |                                  |                          |                       | 0                                                          |  |
| tr                     | ď                                                                                                |                      |                        |                         |                  |          |                                        |                                  |                          |                       | •                                                          |  |
| to                     | of                                                                                               |                      |                        |                         |                  |          | _                                      |                                  |                          |                       | •                                                          |  |
|                        | Туре                                                                                             | Tag                  | Date                   | Author                  | File Tag         |          | nsformation                            |                                  | lation Pare              | nt D                  | escription                                                 |  |
| ۲                      | tof                                                                                              | v16a_1e_tof          | 2017-12-<br>21         | aleksand@jinr.ru        | v16a_1e_file     | 0.000    | 0.000 0.0 1.000 0.0 0.000 1.0          | 00 0.0                           | 000<br>000 cave          |                       | No any<br>omments                                          |  |
| p                      | sd                                                                                               |                      |                        |                         |                  |          |                                        |                                  |                          |                       | 0                                                          |  |
| р                      | latforr                                                                                          | n                    |                        |                         |                  |          |                                        |                                  |                          |                       | 0                                                          |  |
| n                      | nuch                                                                                             |                      |                        |                         |                  |          |                                        |                                  |                          |                       | •                                                          |  |
|                        |                                                                                                  |                      |                        | A                       | vailable F       | ield     | s                                      |                                  |                          |                       |                                                            |  |
| 0                      |                                                                                                  | Tag<br>v12b          | Date<br>2017-11-3      | Author<br>0 aleksand@ji | X<br>nr.ru 0.000 | <u> </u> | Z<br>0 40.000                          | Scale<br>1.000                   |                          | escription<br>sis100  | electron                                                   |  |
| 0                      |                                                                                                  | TESTER               | 2018-04-0              | 2 fia@jinr.             | ru 1.000         |          |                                        | 2.000                            | terte                    | r descrij             | otion                                                      |  |
| 0                      |                                                                                                  | v13b                 | 2018-04-0              |                         |                  |          |                                        | 3.000                            |                          | new fiel              |                                                            |  |
| •                      |                                                                                                  | TESTER2<br>534534535 | 2018-04-0<br>2018-04-0 |                         |                  | 2.00     |                                        | 5.000<br>1.000                   |                          | dfsdfsfd<br>ytrytryti | -                                                          |  |
| 0                      |                                                                                                  | 534534535            | 2018-04-0              |                         |                  | 1.00     |                                        | 1.000                            |                          | test                  | .,,                                                        |  |
|                        |                                                                                                  |                      |                        | Ava                     | ilable Ma        | teri     | als                                    |                                  |                          |                       |                                                            |  |
|                        |                                                                                                  | Tag                  | Date 2017-11-          | Author                  | // Revision 1.   | 10.200   |                                        | escription                       |                          | a file for            | new TOF                                                    |  |
| 0                      |                                                                                                  | 1.10                 | 30 '                   | aleksand@jinr.ru        | Witevision 1.    | 10 200   |                                        | geometry                         |                          | 1 1110 101            | new IOF                                                    |  |
| 0                      | MAT                                                                                              | TERIALTEST           | 02                     | fia@jinr.ru             |                  |          | MATER                                  | IALTEST                          | EDIT                     |                       |                                                            |  |
| ۲                      | MATERIAL_test1 2018-01-<br>30 alexand@jinr.ru Test material, can not be used for real setup.EDIT |                      |                        |                         |                  |          |                                        |                                  |                          |                       |                                                            |  |

12

Cancel Save Setup

## **Macros**

| Signature                                                                                       | Description                                                                                                    | Call Example                                              | Comment                                                                             |
|-------------------------------------------------------------------------------------------------|----------------------------------------------------------------------------------------------------|-----------------------------------------------------------|-------------------------------------------------------------------------------------|
| <pre>void getSetupList();</pre>                                                                 | <i>Get the list of available setups.</i> Print the list of available setups including tag, date of creation, author and description parameters for each approved setup.                                                                                                    | getSetupList.c();                                         | Return the<br>available<br>setups' list                                             |
| <b>bool loadSetup</b> (const<br>char* setupTag, const<br>char* moduleName);                     | <i>Load setup into the CBM/BMN ROOT</i><br><i>framework.</i> The Geometry can be used in<br>ROOT framework afterwards. Return FALSE<br>if setup is not loaded, and TRUE if the<br>loading is successful.                                                                                         | <pre>bool res = loadSetup("sis100_ electron", "*");</pre> | <b>"*"</b> – all setup<br>modules to<br>be loaded                                   |
| <pre>bool loadSetup(const char* setupTag, int moduleId);</pre>                                  | Load setup into CBM/BMN ROOT<br>environment by module Id to load setup<br>into the CBM ROOT framework. The<br>Geometry can be used in ROOT framework<br>afterwards. Return FALSE if setup is not<br>loaded, and TRUE if loading is successful.                                                   | <pre>bool res = loadSetup("sis100_ electron",-1);</pre>   |                                                                                     |
| <b>bool loadSetup</b> (const<br>char* setupTag, const<br>char* moduleName,<br>const char* xml); | <i>Load setup into the ROOT environment.</i><br>Geometry can be used in the ROOT<br>environment after this operation. User can<br>use xml file in order to move any setup<br>module during loading. Return false if setup<br>was not loaded because of errors and true if<br>load is successful. | loadSetup("sis100_<br>electron", "*",<br>"local.xml")     | xml file<br>contains<br>information<br>on the setup<br>modules and<br>their shifts. |

## CBM & BM@N

### **Common features**

### Difference

Approaches to the methods of simulation and reconstruction

# Software: FAIRSOFT, FAIRROOT **RunManager:**

- FairRunSim for the simulation runs
- **FairRunAna** for the reconstruction or analysis runs

The set of Detectors; BM@N collaboration has the actual data that allows verifying the GeometryDB.

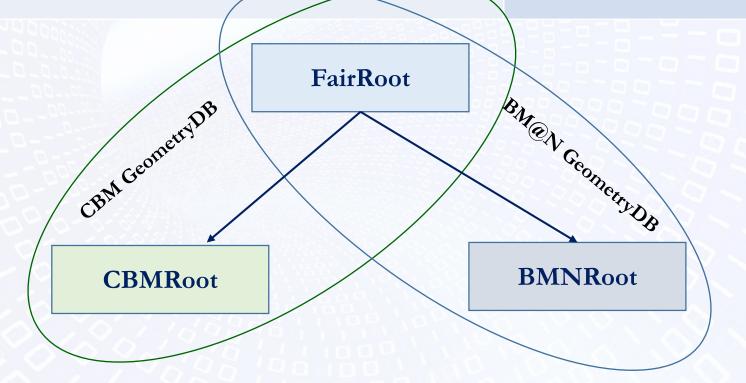

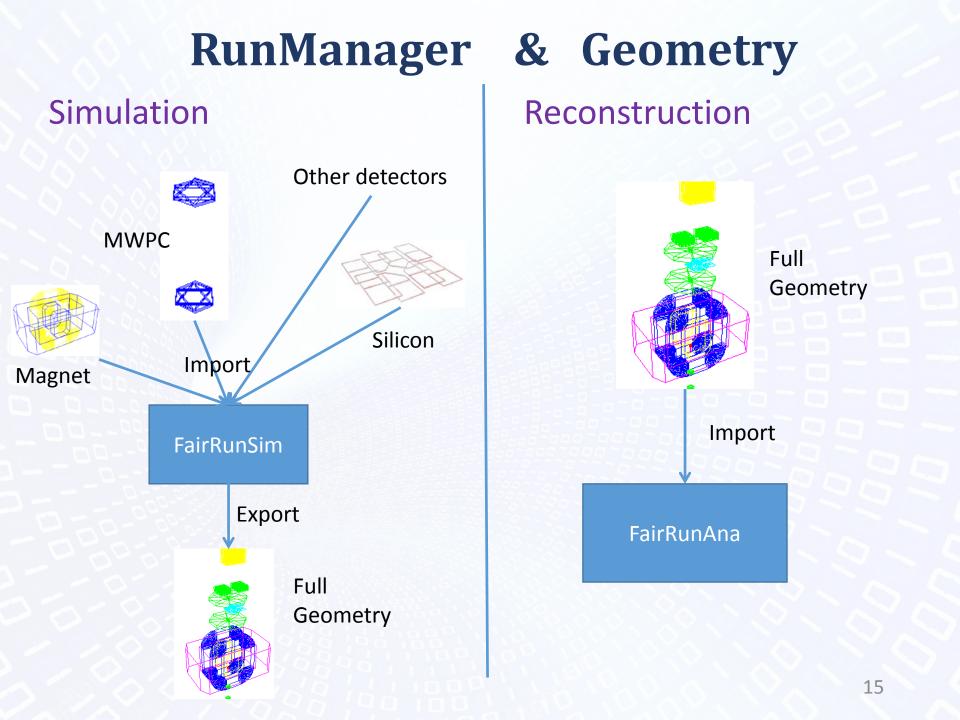

# **Verification of BM@N database (1)**

### Verification using simulation:

- Filling Geometry DB with data for Run6
- Run simulation using Geometry DB
- Comparison of the original geometry (Run 6) and geometry from DB

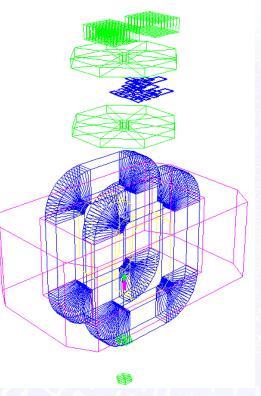

Original geometry

Geometry from DB

# **Verification of BM@N database (2)**

### Verification using reconstruction:

- Reconstruction using original geometry
- Reconstruction using geometry file from DB
- Comparison of the reconstructions results

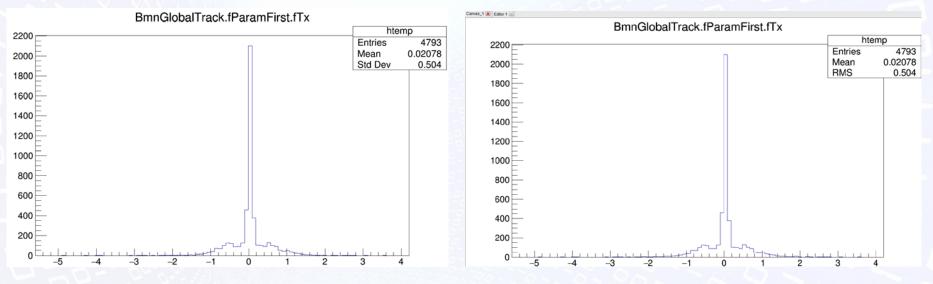

The reconstruction for Run 6 (10000 events) using original geometry

The reconstruction for Run 6 (10000 events) using geometry from DB with simulation

## **Conclusion and Next Steps**

Geometry DB prototype for storing and retrieving the geometry of CBM/BM@N modules has been developed:

- DB (DBMS PostgreSQL, SQLite);
- GUI (Graphical User Interface) tools;
- API (Application Programming Interface) tools as a set of ROOT macros;
- Beta Testing of CBM database;
- Verification of BM@N database.
- Continue filling the DB;
- Preparing to include into CBMRoot/BMNRoot release;
- Approbation of the prototype in the real workflows.

# Thanks for your attention!